## Update Shockwave Flash For Google Chrome 64 Bit >>>CLICK HERE<<<

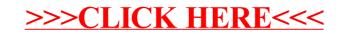